# L2TP Network Server Commands

# **Generic Commands**

## description

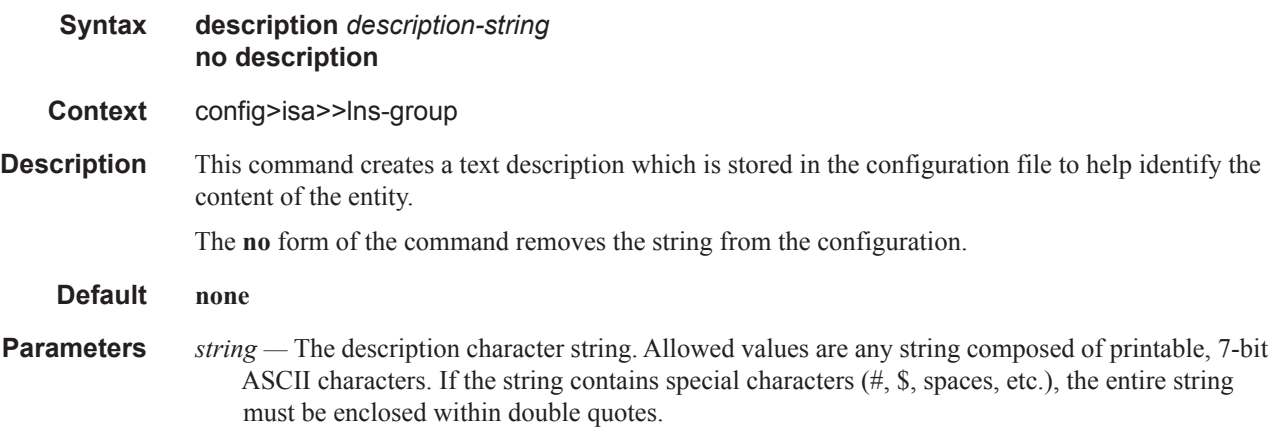

### shutdown

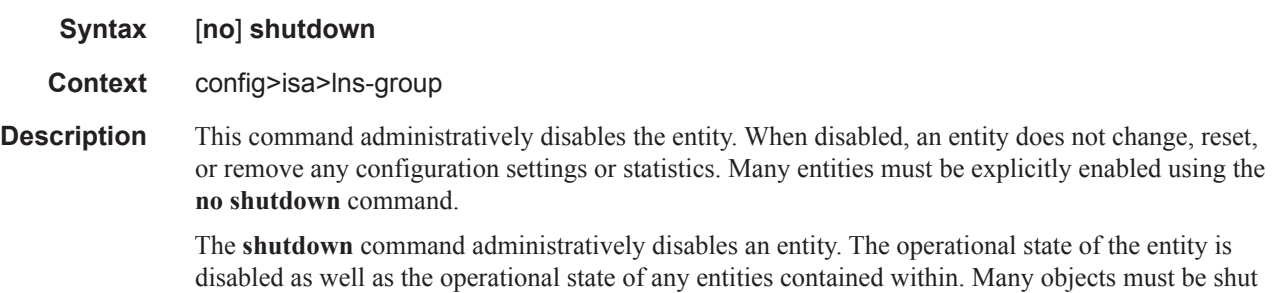

down before they may be deleted.

# **LNS Commands**

#### lns-group

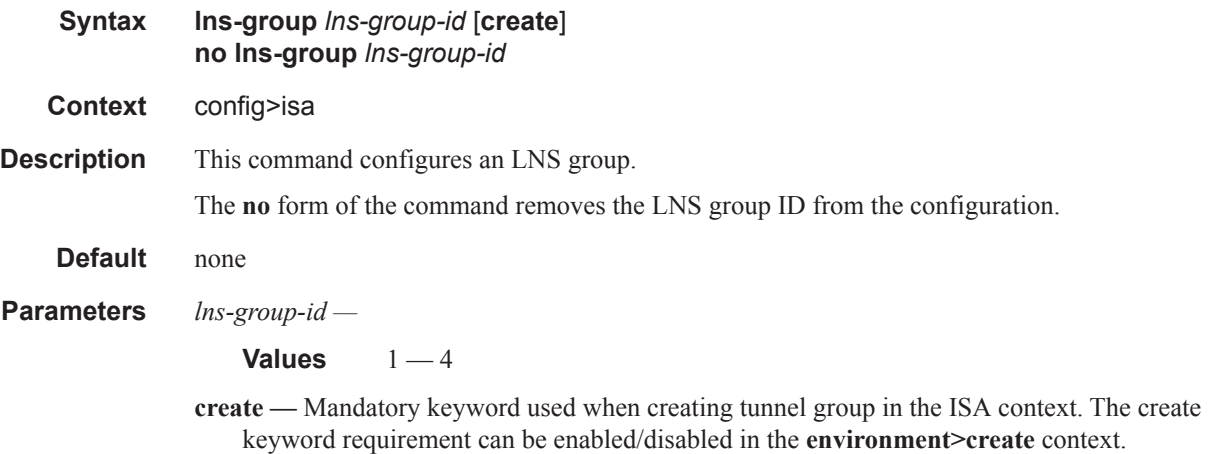

### mda

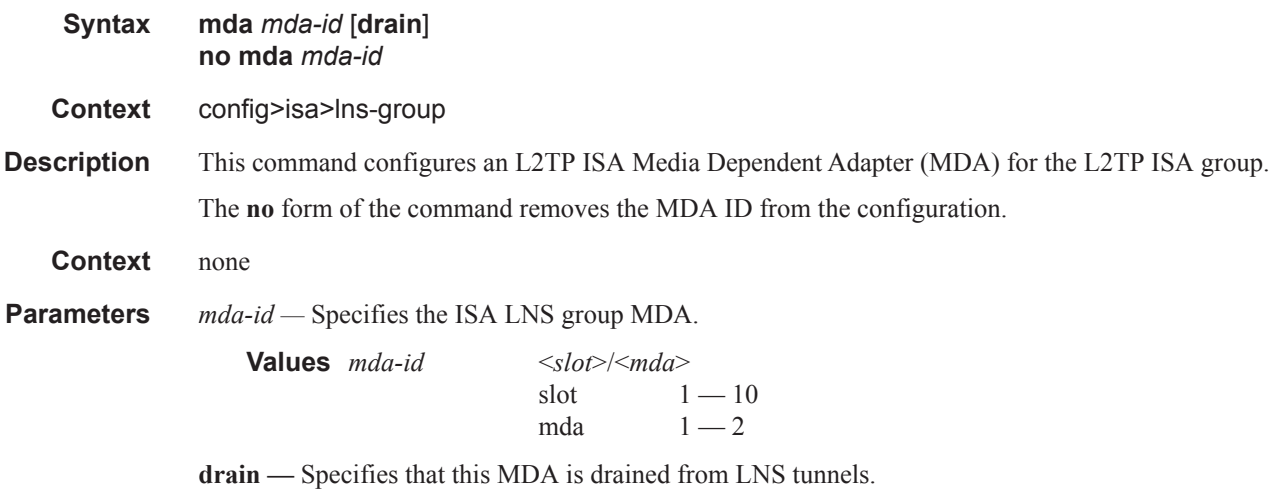

## port-policy

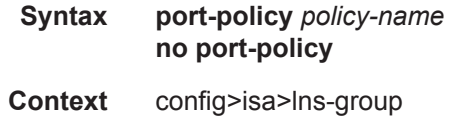

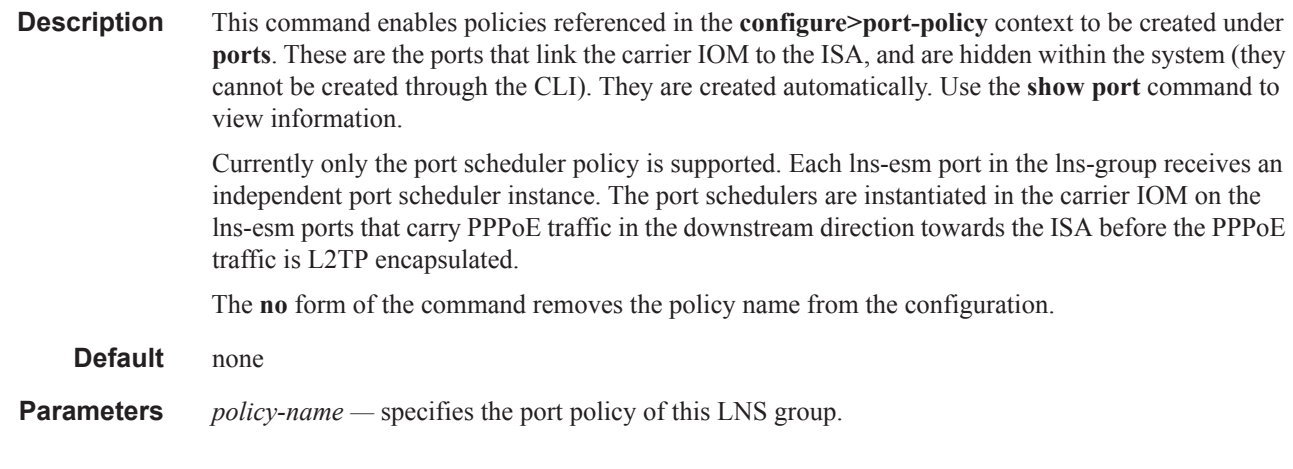

## port-policy

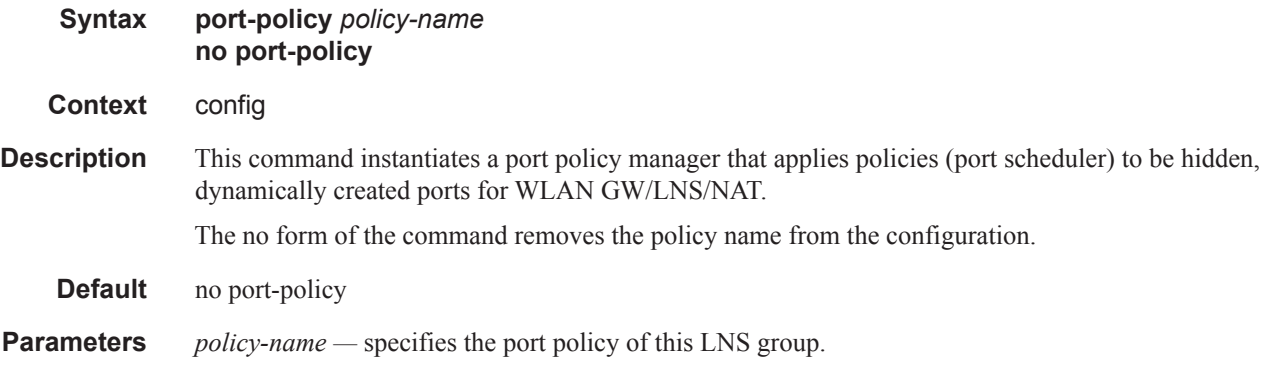

## egress-scheduler-policy

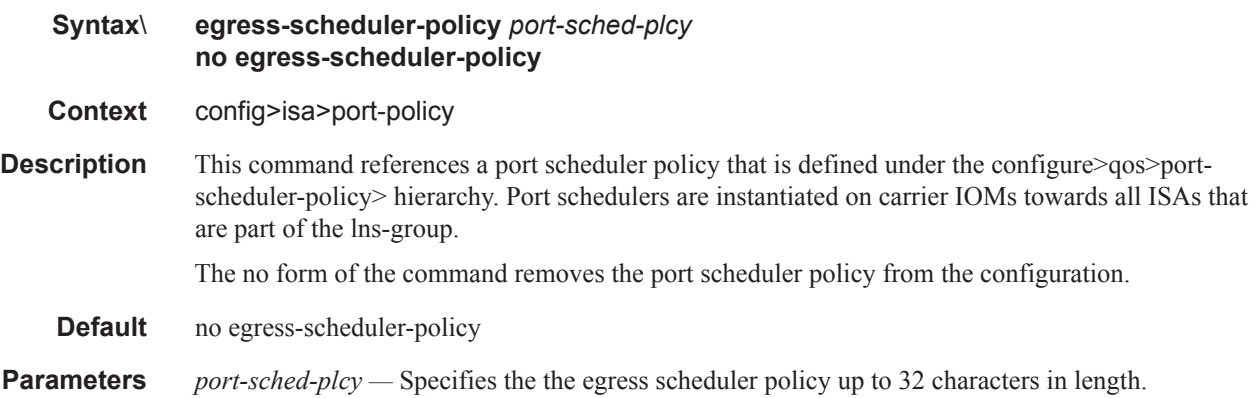

#### LNS Commands

## mda

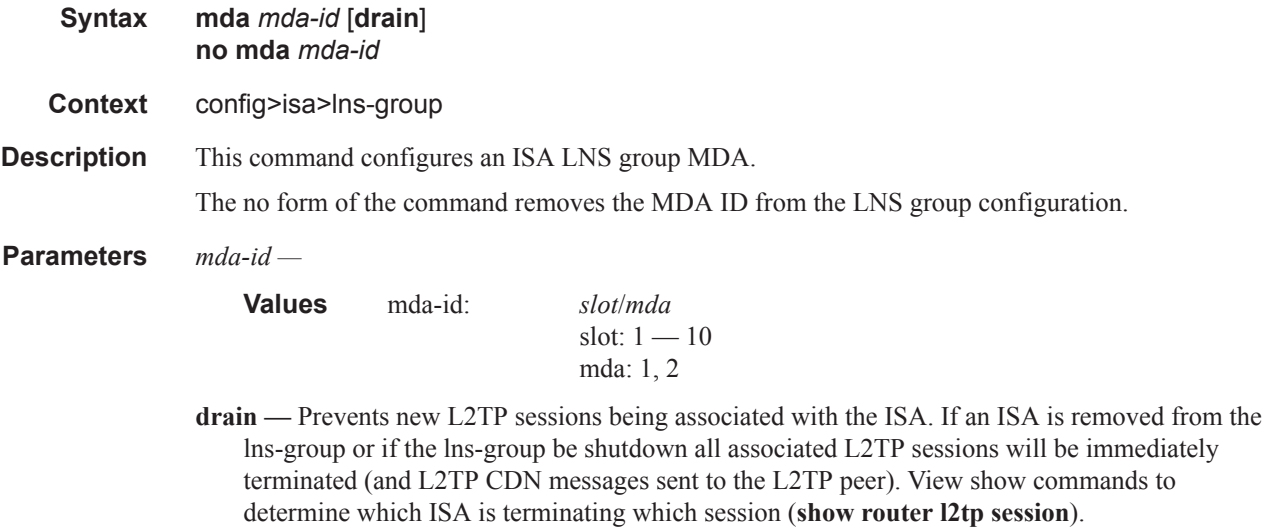

# **Network Address Translation (NAT) Commands**

## nat-group

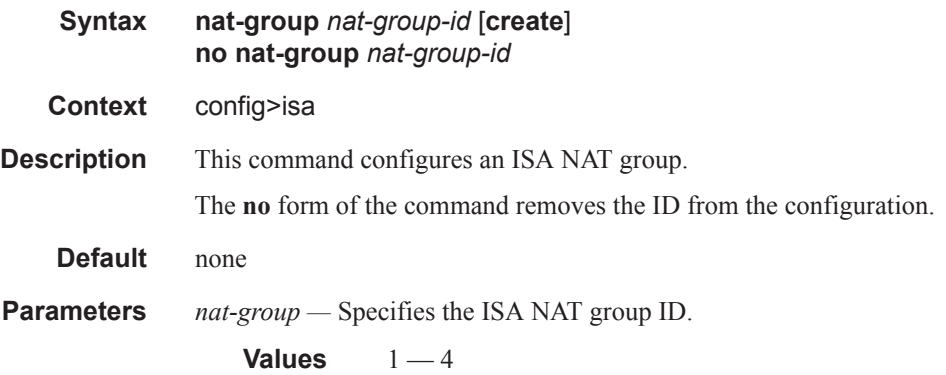

## active-mda-limit

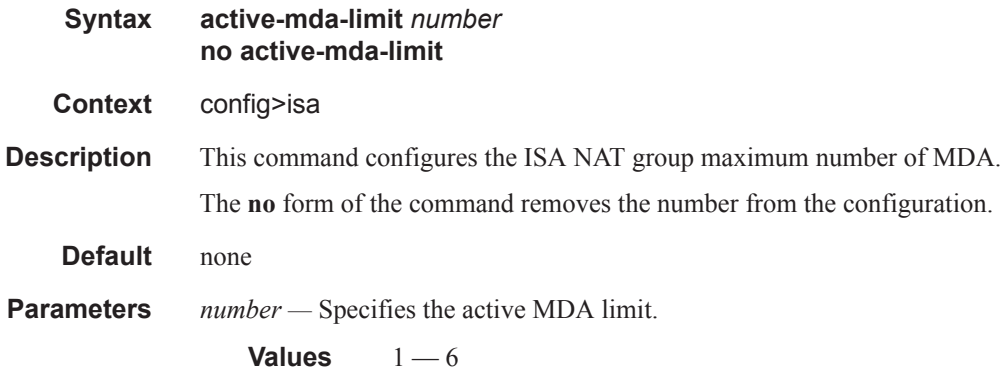

## mda

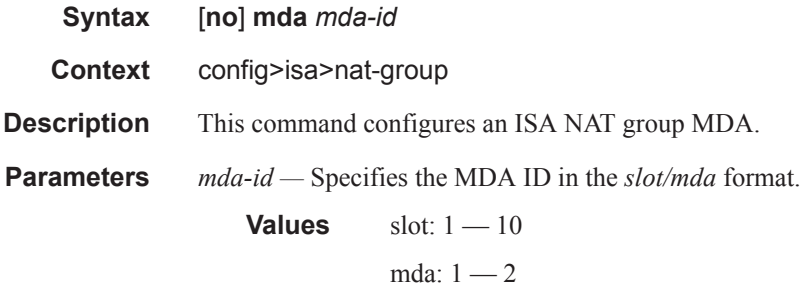

## session-limits

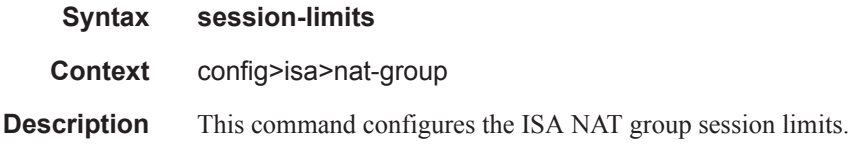

#### reserved

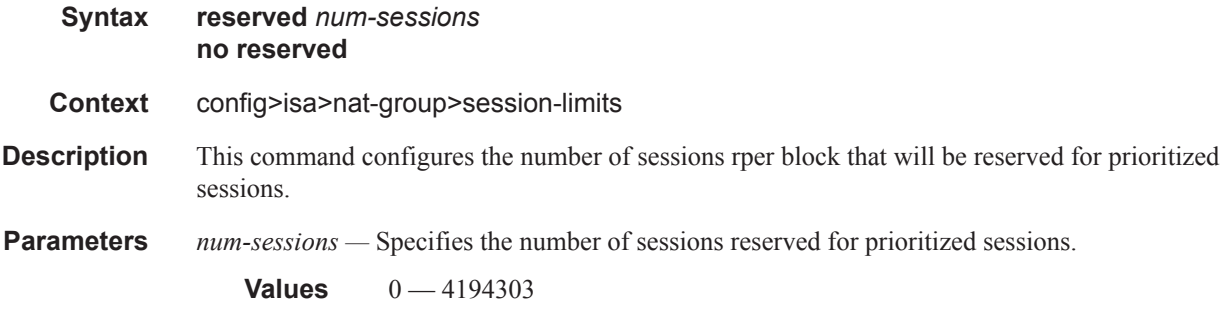

## watermarks

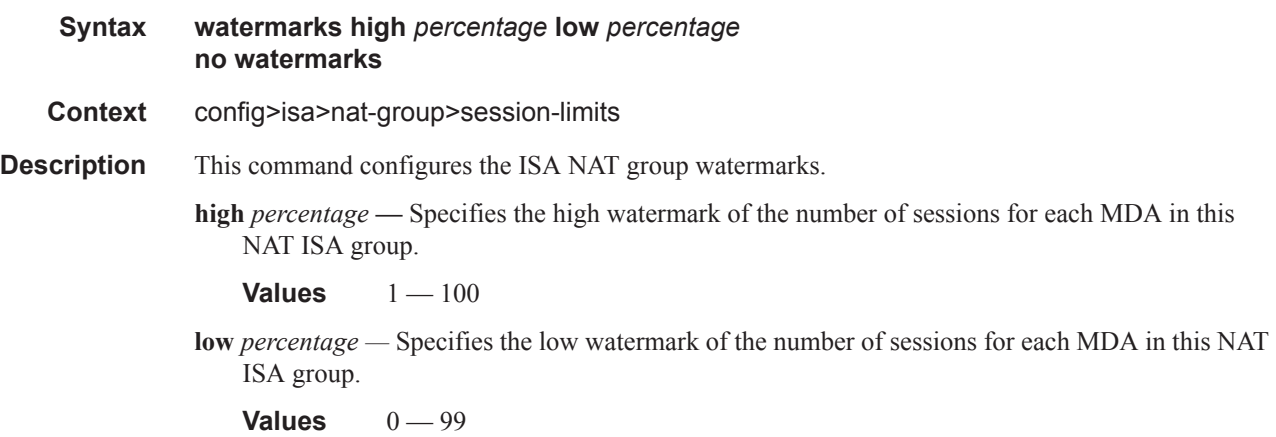

# **MLPPP on LNS Commands**

#### accept-mrru

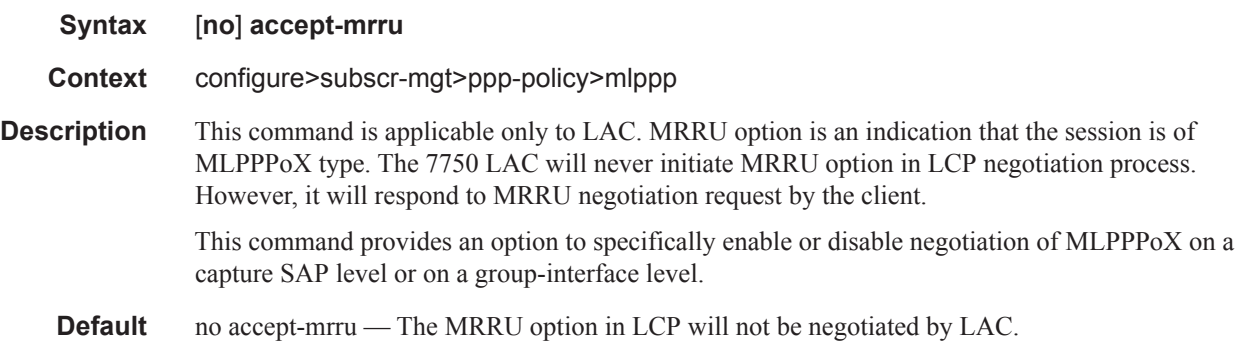

#### admin-state

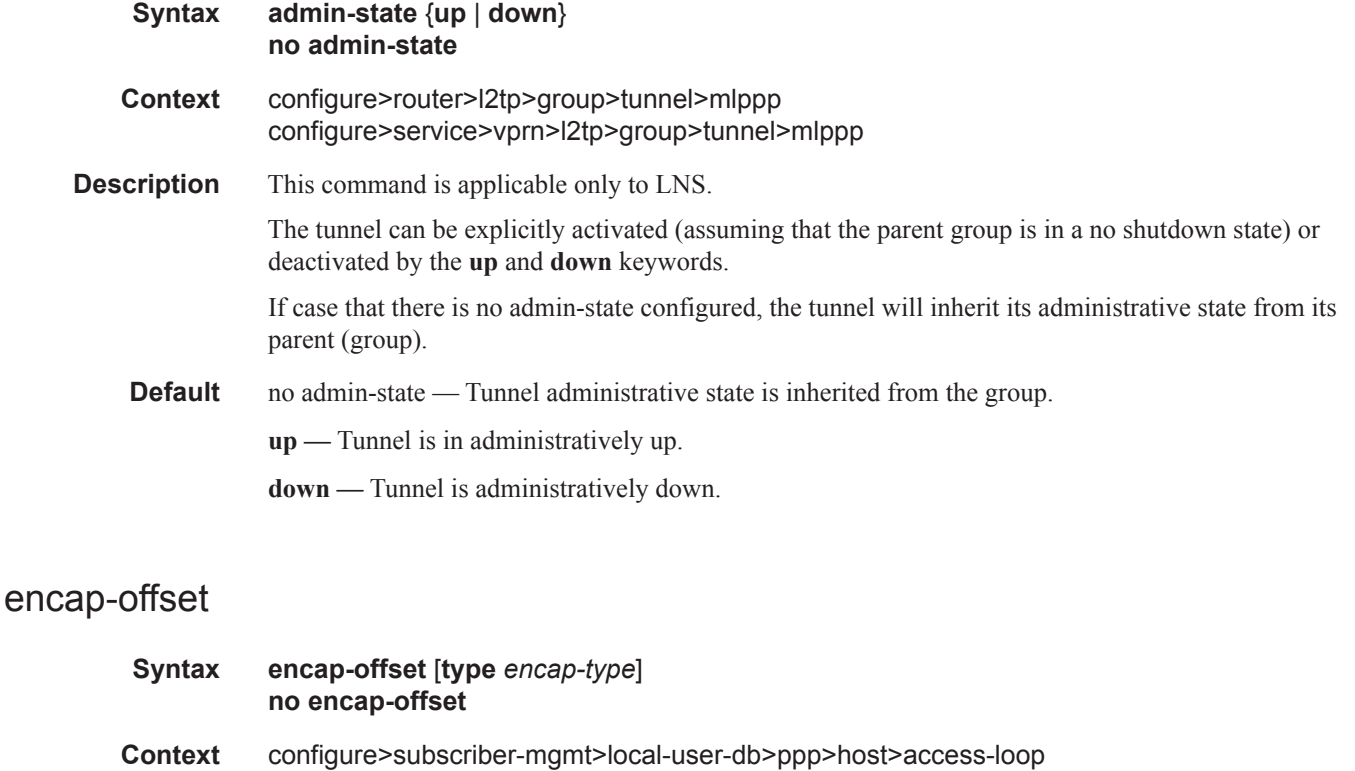

#### **Description** This command is applicable within the LAC/LNS context. It provides the last mile link encapsulation information that is needed for proper (shaping) rate calculations and interleaving delay in the last mile.

The encapsulation value will be taken from the following sources in the order of priority:

- Statically provisioned value in local user database (LUDB).
- RADIUS
- PPPoE tags on LAC or ICRQ message (RFC 5515) on LNS

In case that the encapsulation information is not provided by any of the existing means (LUDB, RADIUS, AVP signaling, PPPoE Tags), then by default pppoea-null encapsulation will be in effect.

The following values are supported encapsulation values on LNS in the 7750.

encap-type:

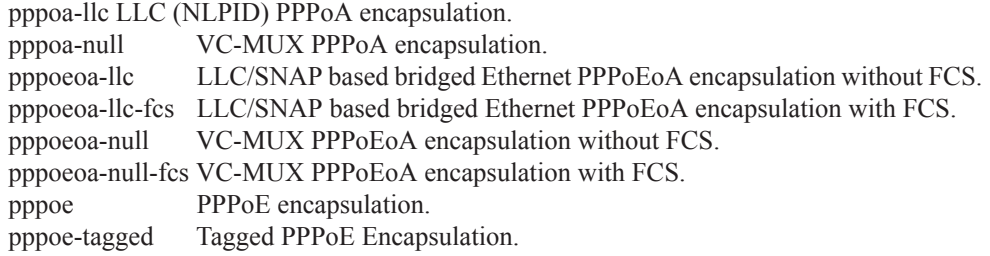

The values are not supported encapsulation values on LNS in the 7750.

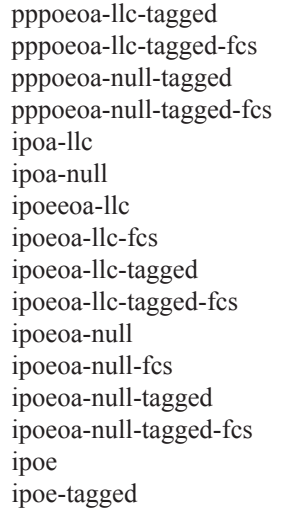

**Default** no encap-offset No offset is configured.

## endpoint

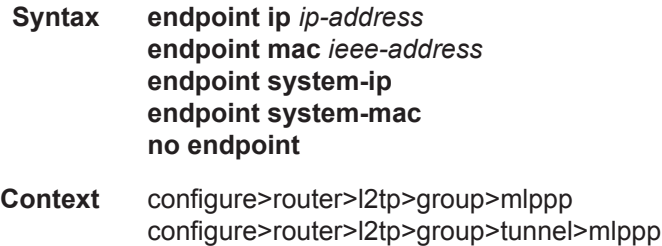

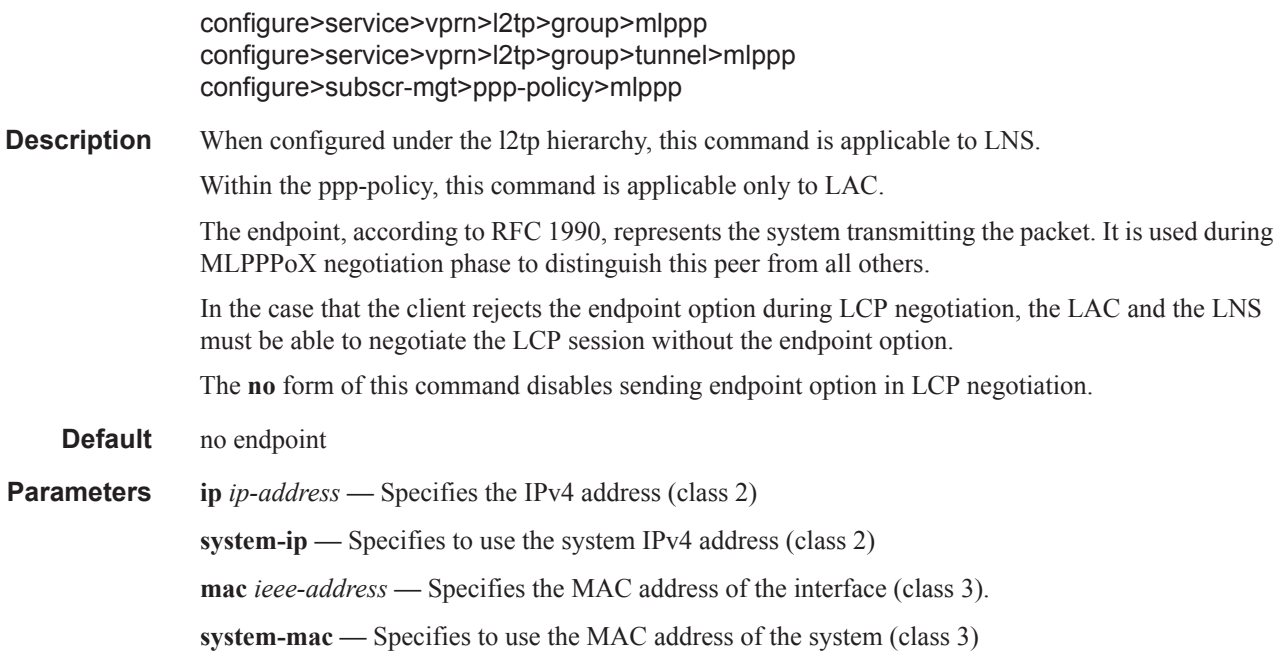

## interleave

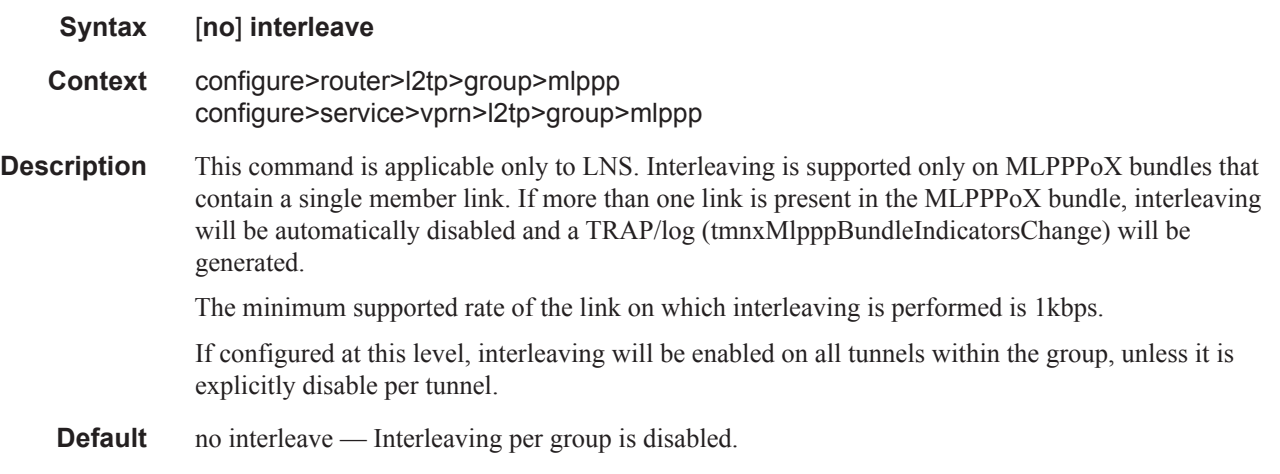

## interleave

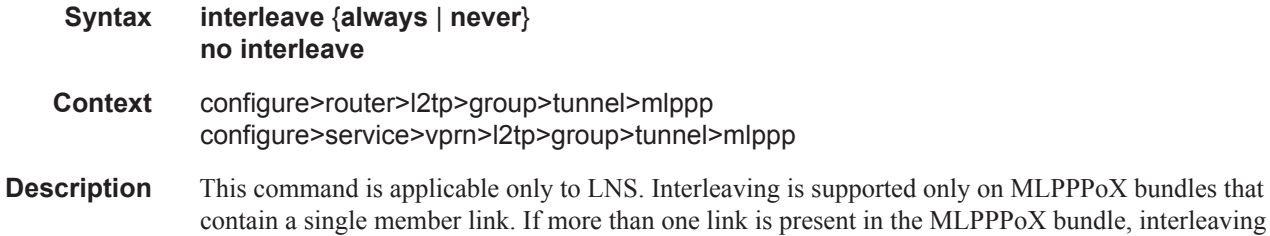

will be automatically disabled and a TRAP/log (tmnxMlpppBundleIndicatorsChange ) will be generated.

The minimum supported rate of the link on which interleaving is performed is 1kbps.

Interleaving configured on this level will overwrite the configuration option under the group hierarchy. If the no form of the command is configured for interleaving at this level, the interleaving configuration will inherit the configuration option configured under the l2tp group.

- **Default** no interleave Interleaving configuration is inherited from the group.
- **Parameters** always Always perform interleaving on single linked MLPPPoX sessions within this tunnel, regardless of the configuration option for interleaving under the group level.

**never —** Never perform interleaving on single linked MLPPPoX sessions within this tunnel, regardless of the configuration option for interleaving under the group level.

#### load-balance-method

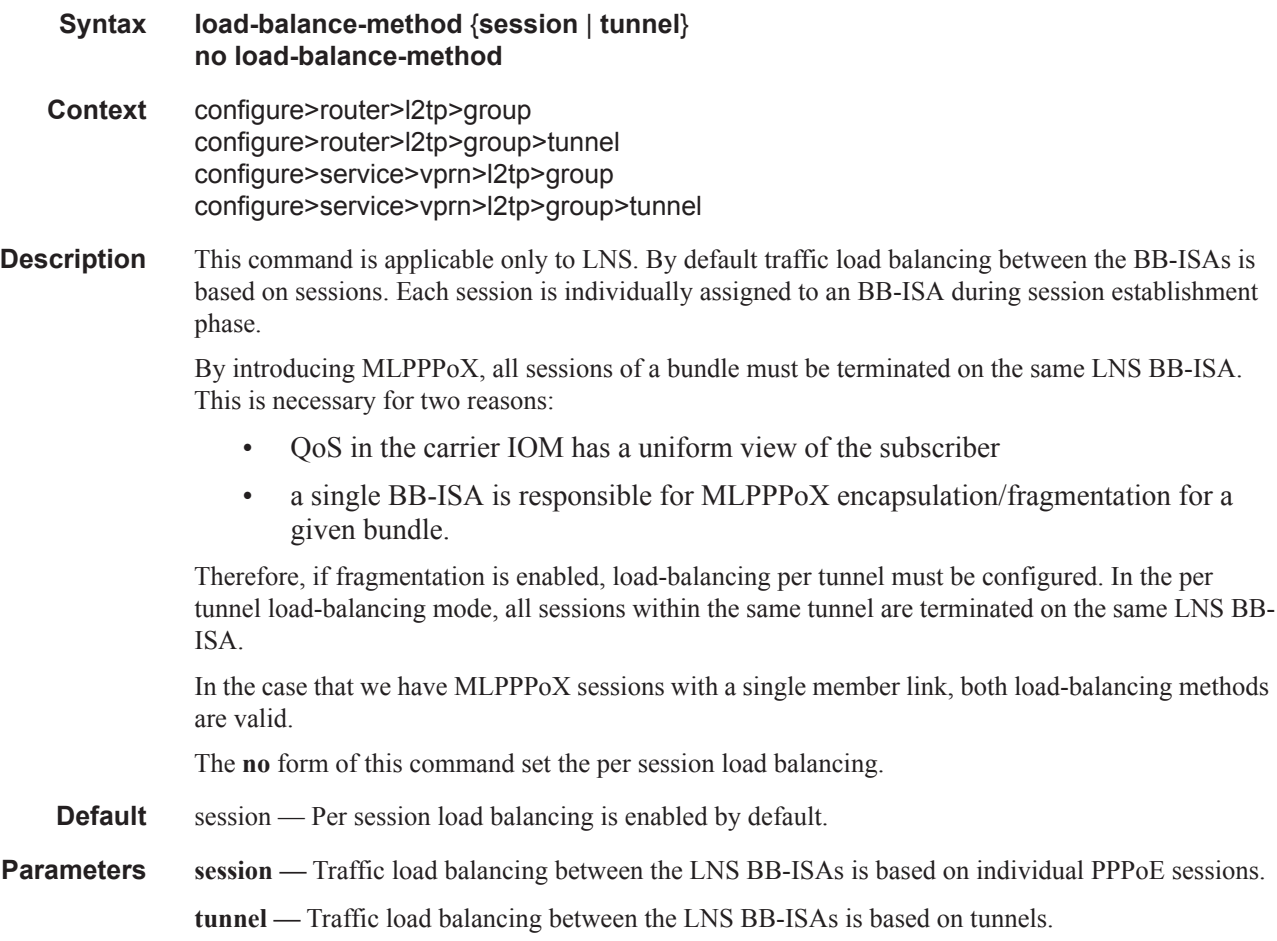

# max-fragment-delay

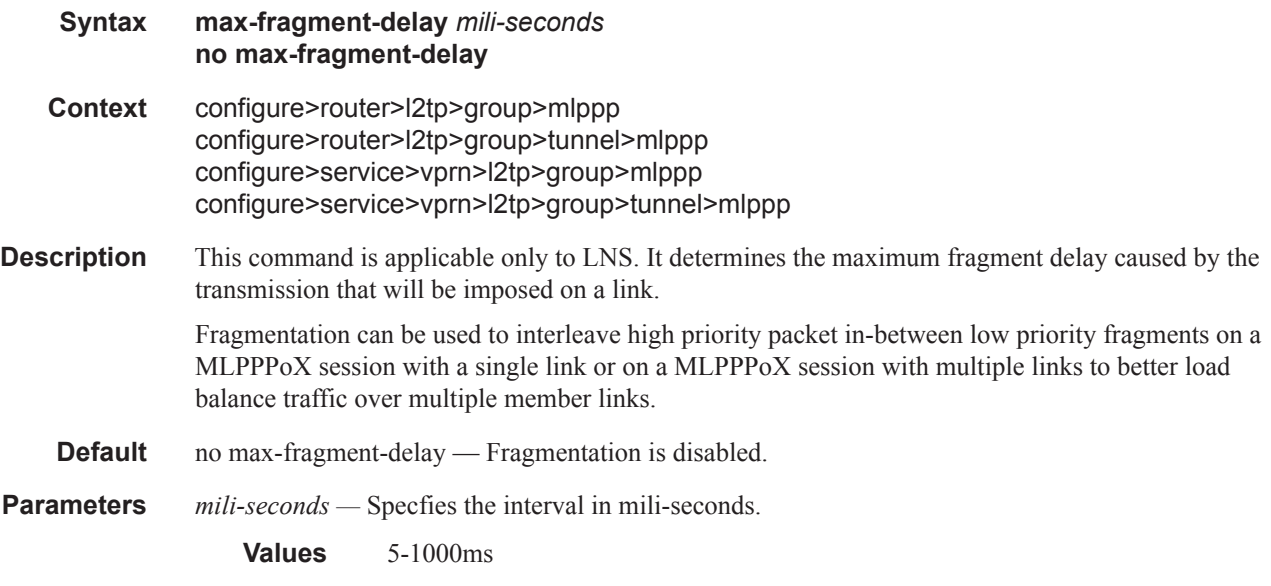

## max-link

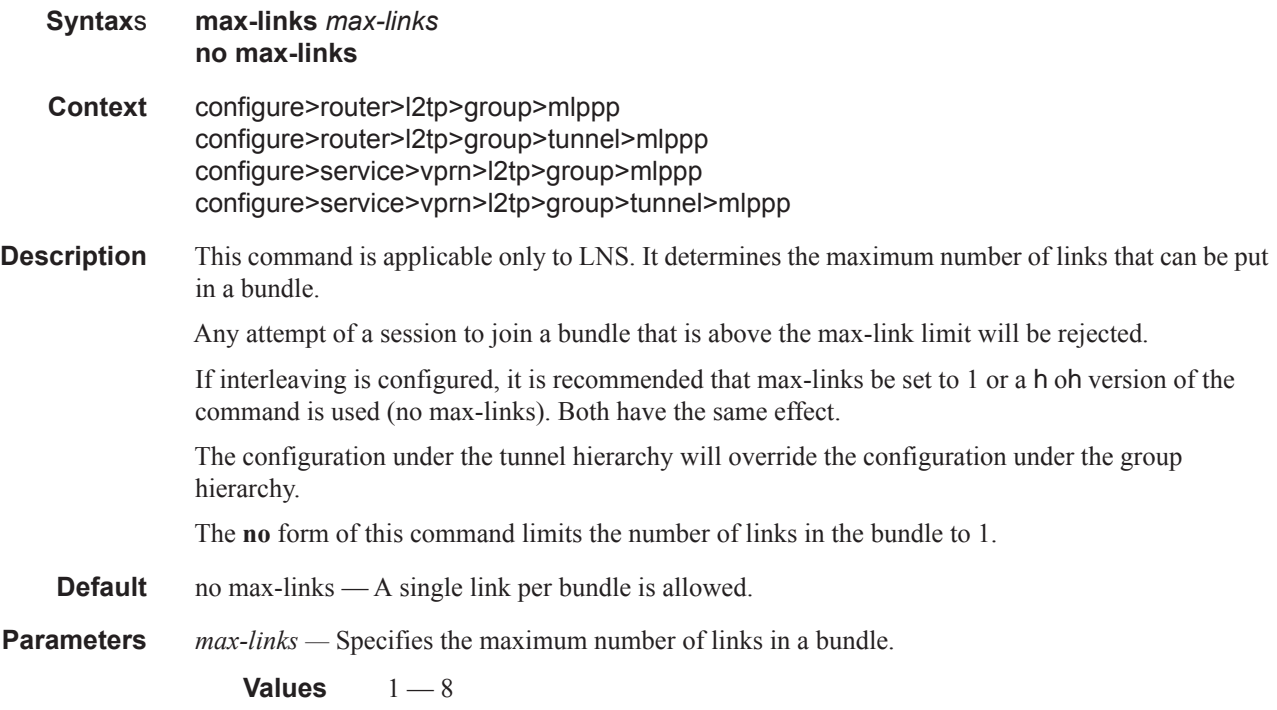

## reassembly-timeout

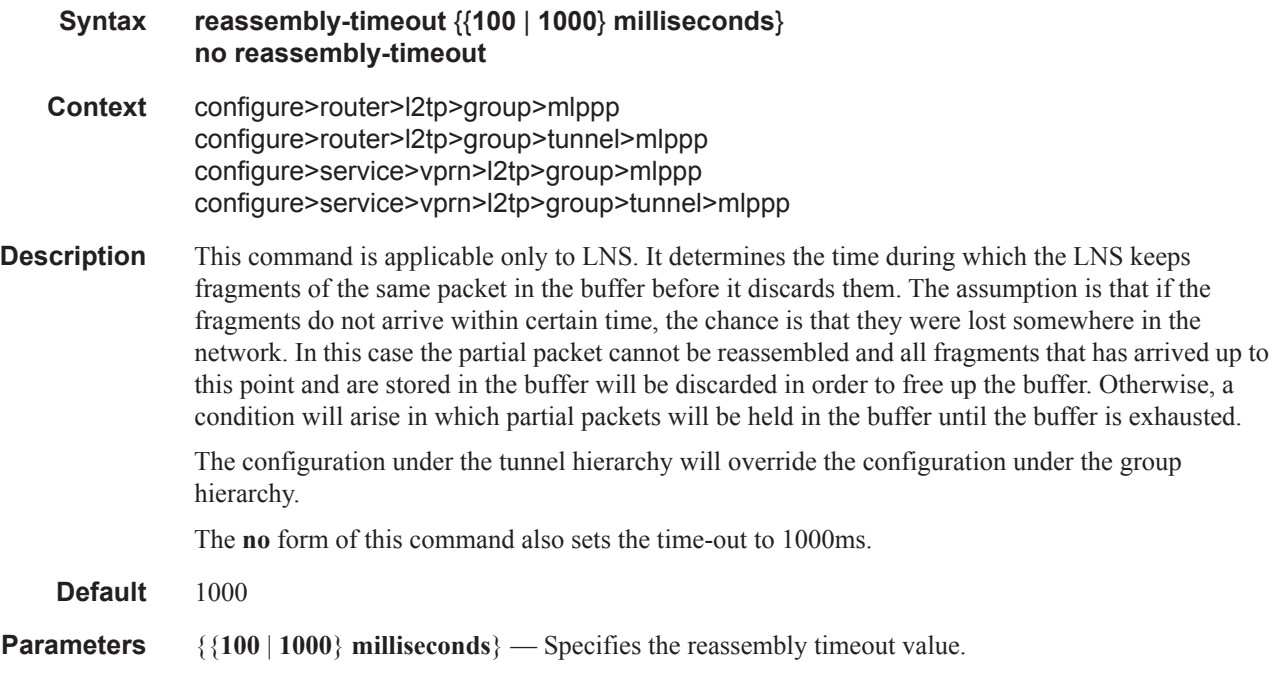

## rate-down

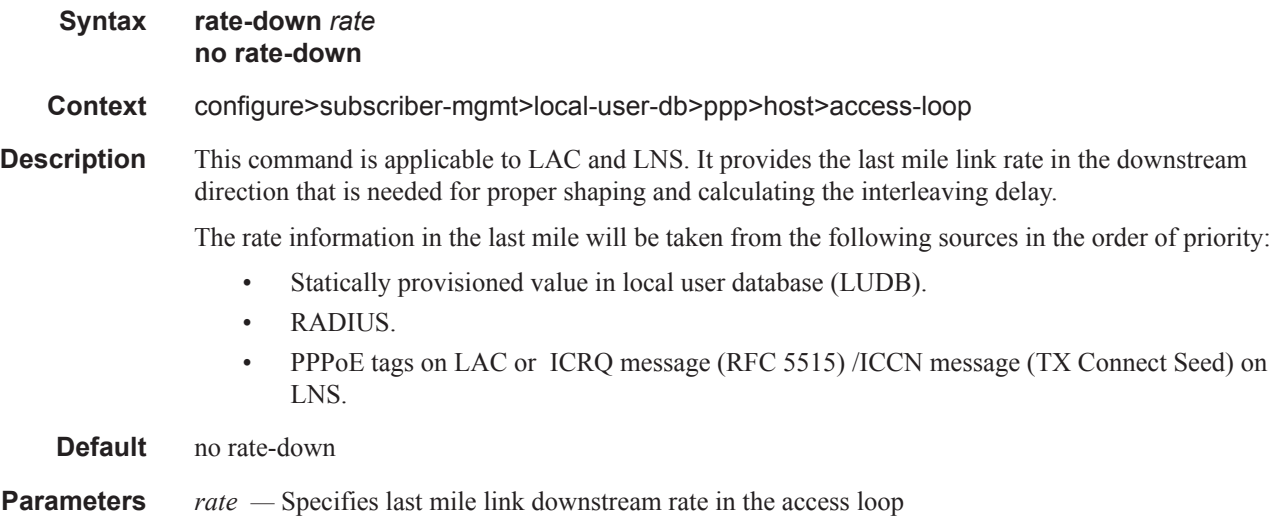

**Values** 1 — 100000 kbps

## short-sequence-numbers

**Syntax** [**no**] **short-sequence-numbers**

**Context** configure>subscr-mgt>ppp-policy>mlppp

**Description** This command enables a peer request to send short sequence numbers. This command is applicable to LAC and LNS. By default, MLPPPoX will negotiate 24bit long sequence numbers. This command allows this to be changed to shorter, 12-bit sequence numbers.

**Default** short-sequence-numbers

MLPPP on LNS Commands